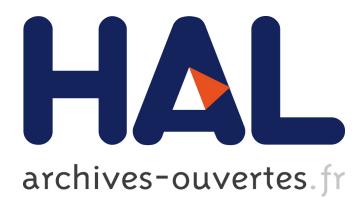

## **Conception and Development Tools for SCOrWare - Version 2.0**

Stéphane Drapeau, Gaël Blondelle, Damien Fournier, Philippe Merle, Marc Pantel, Djamel Belaid, Samir Tata, Etienne Juliot, Marc Dutoo

## **To cite this version:**

Stéphane Drapeau, Gaël Blondelle, Damien Fournier, Philippe Merle, Marc Pantel, et al.. Conception and Development Tools for SCOrWare - Version 2.0. [Research Report] 2009. <inria-00595503v2>

## **HAL Id: inria-00595503 <https://hal.inria.fr/inria-00595503v2>**

Submitted on 27 May 2011

**HAL** is a multi-disciplinary open access archive for the deposit and dissemination of scientific research documents, whether they are published or not. The documents may come from teaching and research institutions in France or abroad, or from public or private research centers.

L'archive ouverte pluridisciplinaire **HAL**, est destinée au dépôt et à la diffusion de documents scientifiques de niveau recherche, publiés ou non, émanant des établissements d'enseignement et de recherche français ou étrangers, des laboratoires publics ou privés.